# Intro To Machine Learning

#### John Urbanic

Parallel Computing Scientist
Pittsburgh Supercomputing Center

## Using MLlib

One of the reasons we use spark is for easy access to powerful data analysis tools. The MLlib library gives us a machine learning library that is easy to use and utilizes the scalability of the Spark system.

It has supported APIs for Python (with NumPy), R, Java and Scala.

We will use the Python version in a generic manner that looks very similar to any of the above implementations.

There are good example documents for the clustering routine we are using, as well as alternative clustering algorithms, here:

http://spark.apache.org/docs/latest/mllib-clustering.html

I suggest you use these pages for your Spark work.

## Clustering

Clustering is a very common operation for finding grouping in data and has countless applications. This is a very simple example, but you will find yourself reaching for a clustering algorithm frequently in pursuing many diverse machine learning objectives, sometimes as one part of a pipeline.

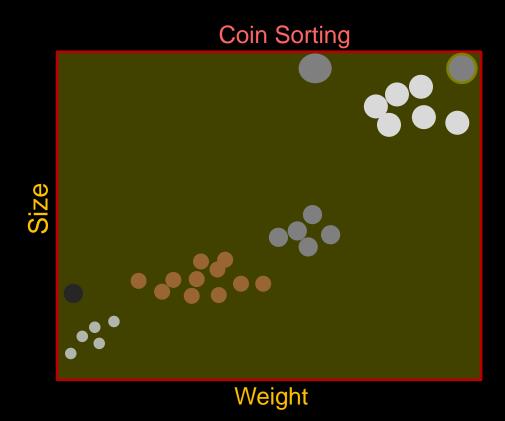

### Clustering

As intuitive as clustering is, it presents challenges to implement in an efficient and robust manner.

You might thir

But it can get

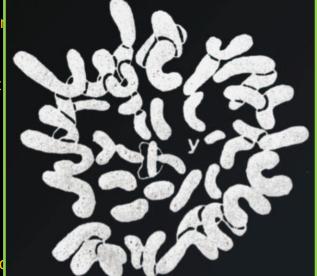

Sometimes you How hard can

From 1900 until 1956 humans were considered to have 48 chromosomes, instead of 46, based upon the interpretation of this camera lucida image.

ensional spaces.

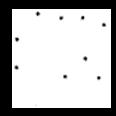

art with. Often you don't. ere?

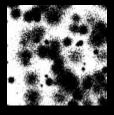

We will start with 5000 2D points. We want to figure out how many clusters there are, and their centers. Let's fire up pyspark and get to it...

```
SparkContext availab
>>>
>> rdd1 = sc.textFi
>>>
>> rdd2 = rdd1.map(
>>> rdd3 = rdd2.map(
```

>>>

```
Using Python version br06% interact
```

r288%

r288% module load spark r288% pyspark

Make sure you are in the directory with the data file. Otherwise, Spark is dangerously quiet when you textFile() a file that does not exist. It is "lazy" and you won't find out that you have missing data until a later error.

nd integers

#### Finding Our Way

```
>>> rdd1 = sc.textFile("5000_points.txt")
>>> rdd1.count()
5000
>>> rdd1.take(4)
      664159
               550946', '
                           665845
                                       557965', ' 597173
                                                               575538', '
                                                                             618600
                                                                                       551446'7
>>> rdd2 = rdd1.map(lambda x:x.split())
>>> rdd2.take(4)
[['664159', '550946'], ['665845', '557965'], ['597173', '575538'], ['618600', '551446']]
>>> rdd3 = rdd2.map(lambda x: [int(x[0]),int(x[1])])
>>> rdd3.take(4)
[[664159, 550946], [665845, 557965], [597173, 575538], [618600, 551446]]
```

>>>

>>>

Using Python version 2.7.5 (default, Nov 20 2015 02:00:19)
SparkContext available as sc, HiveContext available as sqlContext.

```
>>> rdd1 = sc.textFile("5000_points.txt")
>>>
>>> rdd2 = rdd1.map(lambda x:x.split())
>>> rdd3 = rdd2.map(lambda x: [int(x[0]),int(x[1])])
>>>
>>>
>>>
>>>
>>> from pyspark.mllib.clustering import KMeans
```

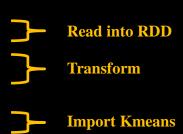

#### Class pyspark.mllib.clustering.KMeans

New in version 0.9.0.

classmethod train(rdd, k, maxIterations=100, runs=1, initializationMode='k-means||', seed=None, initializationSteps=5, epsilon=0.0001, initialModel=None) ¶
Train a k-means clustering model.

cans clustering model.

- Parameters: rdd Training points as an RDD of Vector or convertible sequence types.
  - . k Number of clusters to create.
  - · maxIterations Maximum number of iterations allowed. (default: 100)
  - runs This param has no effect since Spark 2.0.0.
  - initializationMode The initialization algorithm. This can be either "random" or "k-means||". (default: "k-means||")
  - seed Random seed value for cluster initialization. Set as None to generate seed based on system time. (default: None)
  - epsilon Distance threshold within which a center will be considered to have converged. If all centers move less than this Euclidean distance, iterations are stopped. (default: 1e-4)
  - initialModel Initial cluster centers can be provided as a KMeansModel object rather than using the random or k-means|| initializationModel. (default: None)

initializationSteps – Number of steps for the k-means|| initialization mode. This is an advanced setting – the default of 5 is almost always enough. (default: 5)

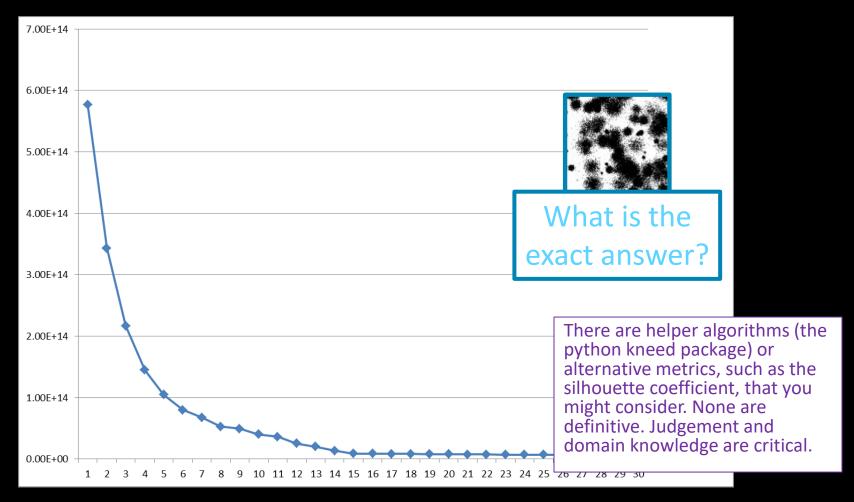

```
version 1.6.0
Using Python version 2.7.5 (default, Nov 20 2015 02:00:19)
SparkContext available as sc, HiveContext available as sqlContext.
>>>
>>> rdd1 = sc.textFile("5000_points.txt")
>>>
>>> rdd2 = rdd1.map(lambda x:x.split())
>>> rdd3 = rdd2.map(lambda x: [int(x[0]),int(x[1])])
>>>
>>> from pyspark.mllib.clustering import KMeans
>>>
>>> for clusters in range(1,30):
        model = KMeans.train(rdd3, clusters)
                                                            Let's see results for 1-30 cluster tries
        print (clusters, model.computeCost(rdd3))
```

```
1 5.76807041184e+14
2 3.43183673951e+14
3 2.23097486536e+14
4 1.64792608443e+14
5 1.19410028576e+14
6 7.97690150116e+13
7 7.16451594344e+13
8 4.81469246295e+13
9 4.23762700793e+13
10 3.65230706654e+13
11 3.16991867996e+13
12 2.94369408304e+13
13 2.04031903147e+13
14 1.37018893034e+13
15 8.91761561687e+12
16 1.31833652006e+13
17 1.39010717893e+13
18 8.22806178508e+12
19 8.22513516563e+12
20 7.79359299283e+12
21 7.79615059172e+12
22 7.70001662709e+12
23 7.24231610447e+12
24 7.21990743993e+12
25 7.09395133944e+12
26 6.92577789424e+12
27 6.53939015776e+12
28 6.57782690833e+12
29 6.37192522244e+12
```

#### Right Answer?

```
>>> for trials in range(10):
...    print
...    for clusters in range(12,18):
...        model = KMeans.train(rdd3,clusters)
...        print (clusters, model.computeCost(rdd3))
```

```
12 2.45472346524e+13
13 2.00175423869e+13
14 1.90313863726e+13
15 1.52746006962e+13
16 8.67526114029e+12
17 8.49571894386e+12
12 2.62619056924e+13
13 2.90031673822e+13
14 1.52308079405e+13
15 8.91765957989e+12
16 8.70736515113e+12
17 8.49616440477e+12
12 2.5524719797e+13
13 2.14332949698e+13
14 2.11070395905e+13
15 1.47792736325e+13
16 1.85736955725e+13
17 8.42795740134e+12
12 2.31466242693e+13
13 2.10129797745e+13
14 1.45400177021e+13
15 1.52115329071e+13
16 1.41347332901e+13
17 1.31314086577e+13
12 2.47927778784e+13
13 2.43404436887e+13
14 2.1522702068e+13
15 8.91765000665e+12
16 1.4580927737e+13
17 8.57823507015e+12
```

```
12 2.31466520037e+13
13 1.91856542103e+13
14 1.49332023312e+13
15 1.3506302755e+13
16 8.7757678836e+12
17 1.60075548613e+13
12 2.5187054064e+13
13 1.83498739266e+13
14 1.96076943156e+13
15 1.41725666214e+13
16 1.41986217172e+13
17 8.46755159547e+12
12 2.38234539188e+13
13 1.85101922046e+13
14 1.91732620477e+13
15 8.91769396968e+12
16 8.64876051004e+12
17 8.54677681587e+12
12 2.5187054064e+13
13 2.04031903147e+13
14 1.95213876047e+13
15 1.93000628589e+13
16 2.07670831868e+13
17 8.47797102908e+12
12 2.39830397362e+13
13 2.00248378195e+13
14 1.34867337672e+13
15 2.09299321238e+13
16 1.32266735736e+13
17 8.50857884943e+12
```

#### Find the Centers

```
15 8.91761561687e+12
852058 157685
606574 574455
320602 161521
139395 558143
858947 546259
337264 562123
244654 847642
398870 404924
670929 862765
823421 731145
507818 175610
801616 321123
617926 399415
417799 787001
167856 347812
15 8.91765957989e+12
670929 862765
139395 558143
244654 847642
852058 157685
617601 399504
801616 321123
507818 175610
337264 562123
858947 546259
823421 731145
606574 574455
167856 347812
398555 404855
417799 787001
320602 161521
```

#### Fit?

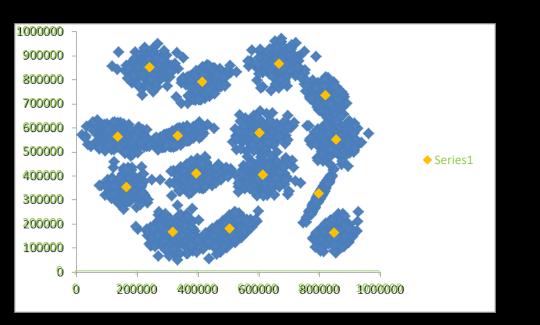

#### 16 Clusters

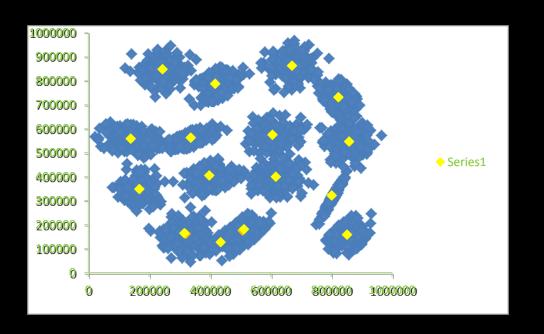

#### We are closer to leading edge science than you might think.

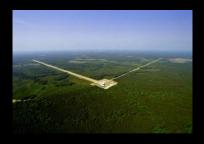

The LIGO gravitational wave detector was able to confirm the collision of two neutron stars with both a gamma ray satellite and optical and other electromagnetic spectrum telescopes. For these transient events, it requires rapid real-time signal analysis to steer other instruments to the proper celestial coordinates. The 2 second gamma-ray burst was detected 1.7 seconds after the GW merger signal. 70 observatories were able to mine signatures in the following days. Even so, the refined location alert took a long time, and much improvement lies ahead.

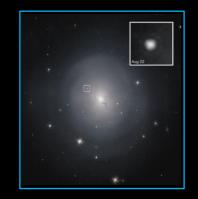

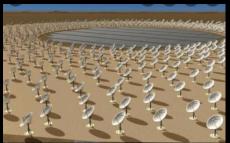

This rapid processing requirement will only become more extreme as the Square Kilometer Array comes fully on-line. It will generate over an Exabyte of data a day. It will require extreme real-time processing to classify and compress this data down to an archivable size.

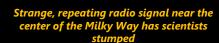

This article (www.livescience.com/strange-radio-source-milky-way-center) is the summary of the paper (arxiv.org/pdf/2109.00652.pdf) that looks an awful lot like what we are doing.

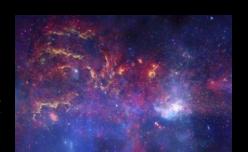

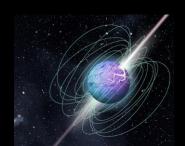

In April 2020, astronomers picked up some bursts of activity, in the X-ray band of the spectrum, a "run-of-the-mill" magnetar. But the team found that, shortly after the magnetar burst in the X-ray band, CHIME picked up two sharp staccato peaks in the radio band, within several milliseconds of each other, signaling a fast radio burst. The researchers were able to track the radio bursts to a point in the sky that was within a fraction of a degree of SGR 1935+2154 — the same magnetar that was blasting out X-rays around the same time. The team used calibration data from other astrophysical sources to estimate the magnetar's brightness. They calculated that the magnetar, in the fraction of a second that the FRB flashed, was 3,000 times brighter than any other magnetar radio signal that has yet been observed Happening in our own galaxy, thousands of times brighter than any other pulse we've ever seen.

#### **Dimensionality Reduction**

We are going to find a recurring theme throughout machine learning:

- Our data naturally resides in higher dimensions
- Reducing the dimensionality makes the problem more tractable
- And simultaneously provides us with insight

This last two bullets highlight the principle that "learning" is often finding an effective compressed representation.

As we return to this theme, we will highlight these slides with our Dimensionality Reduction badge so that you can follow this thread and appreciate how fundamental it is.

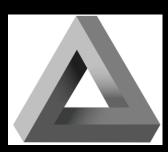

#### Why all these dimensions?

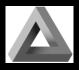

The problems we are going to address, as well as the ones you are likely to encounter, are naturally highly dimensional. If you are new to this concept, lets look at an intuitive example to make it less abstract.

| Category                       | Purchase Total (\$) |  |
|--------------------------------|---------------------|--|
| Children's Clothing            | \$800               |  |
| Pet Supplies                   | \$0                 |  |
| Cameras (Dash, Security, Baby) | \$450               |  |
| Containers (Storage)           | \$350               |  |
| Romance Book                   | \$0                 |  |
| Remodeling Books               | \$80                |  |
| Sporting Goods                 | \$25                |  |
| Children's Toys                | \$378               |  |
| Power Tools                    | \$0                 |  |
| Computers                      | \$0                 |  |
| Garden                         | \$0                 |  |
| Children's Books               | \$180               |  |

#### This is a 2900 dimensional vector.

#### Why all these dimensions?

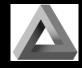

If we apply our newfound clustering expertise, we might find we have 80 clusters (with an acceptable error).

People spending on "child's toys " and "children's clothing" might cluster with "child's books" and, less obvious, "cameras (Dashcams, baby monitors and security cams)", because they buy new cars and are safety conscious. We might label this cluster "Young Parents". We also might not feel obligated to label the clusters at all. We can now represent any customer by their distance from these 80 clusters.

| Customer Representation |                  |                    | 80 dimensional vector. |         |              |                       |            |   |         |  |
|-------------------------|------------------|--------------------|------------------------|---------|--------------|-----------------------|------------|---|---------|--|
| Cluster                 | Young<br>Parents | College<br>Athlete | Auto<br>Enthusiast     | Knitter | Steelers Fan | Shakespeare<br>Reader | Sci-Fi Fan | 1 | Plumber |  |
| Distance                | 0.02             | 2.3                | 1.4                    | 8.4     | 2.2          | 14.9                  | 3.3        |   | 0.8     |  |

We have now accomplished two things:

- we have compressed our data
- learned something about our customers (who to send a dashcam promo to).

#### **Curse of Dimensionality**

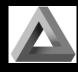

This is a good time to point out how our intuition can lead us astray as we increase the dimensionality of our problems - which we will certainly be doing - and to a great degree. There are several related aspects to this phenomenon, often referred to as the *Curse of Dimensionality*. One root cause of confusion is that our notion of Euclidian distance starts to fail in higher dimensions.

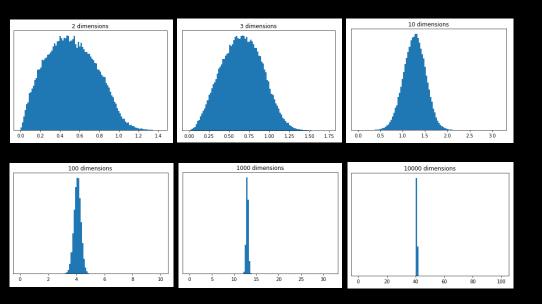

These plots show the distributions of pairwise distances between randomly distributed points within differently dimensioned unit hypercubes. Notice how all the points start to be about the same distance apart.

Once can imagine this makes life harder on a clustering algorithm!

There are other surprising effects: random vectors are almost all orthogonal; the unit sphere takes almost no volume in the unit square. These cause all kinds of problems when generalizing algorithms from our lowly 3D world.

#### **Metrics**

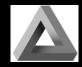

Even the definition of distance (the *metric*) can vary based upon application. If you are solving chess problems, you might find the Manhattan distance (or taxicab metric) to be most useful.

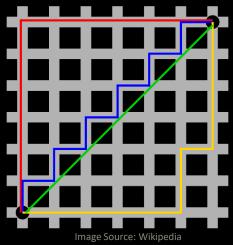

For comparing text strings, we might choose one of dozens of different metrics. For spell checking you might want one that is good for phonetic distance, or maybe edit distance. For natural language processing (NLP), you probably care more about tokens.

For genomics, you might care more about string sequences.

Some useful measures don't even qualify as metrics (usually because they fail the triangle inequality:  $a + b \ge c$ ).

### Alternative DR: Principal Component Analysis

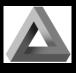

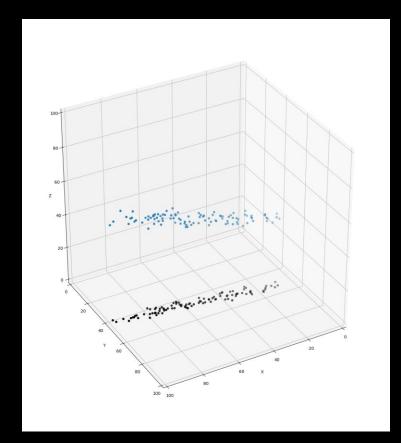

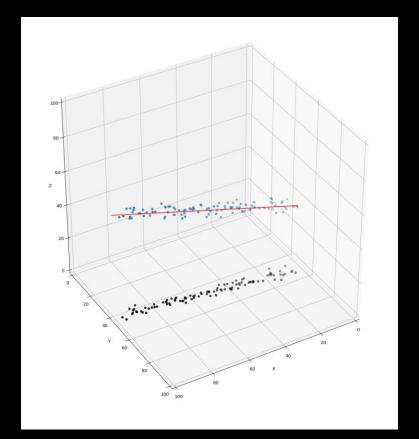

3D Data Set

Maybe mostly 1D!

### Alternative DR: Principal Component Analysis

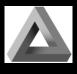

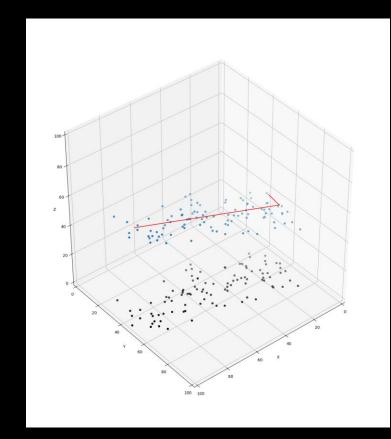

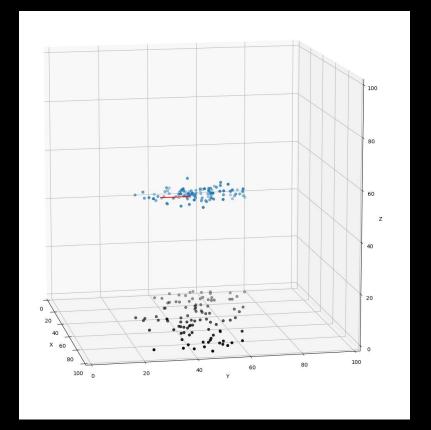

Flatter 2D-ish Data Set

View down the 1<sup>st</sup> Princ. Comp.

#### Why So Many Alternatives?

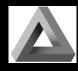

Let's look at one more example today. Suppose we are tying to do a Zillow type of analysis and predict home values based upon available factors. We may have an entry (vector) for each home that captures this kind of data:

| Home Data       |               |  |  |  |  |
|-----------------|---------------|--|--|--|--|
| Latitude        | 4833438 north |  |  |  |  |
| Longitude       | 630084 east   |  |  |  |  |
| Last Sale Price | \$ 480,000    |  |  |  |  |
| Last Sale Year  | 1998          |  |  |  |  |
| Width           | 62            |  |  |  |  |
| Depth           | 40            |  |  |  |  |
| Floors          | 3             |  |  |  |  |
| Bedrooms        | 3             |  |  |  |  |
| Bathrooms       | 2             |  |  |  |  |
| Garage          | 2             |  |  |  |  |
| Yard Width      | 84            |  |  |  |  |
| Yard Depth      | 60            |  |  |  |  |
|                 |               |  |  |  |  |

There may be some opportunities to reduce the dimension of the vector here. Perhaps clustering on the geographical coordinates...

#### Principal Component Analysis Fail

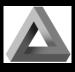

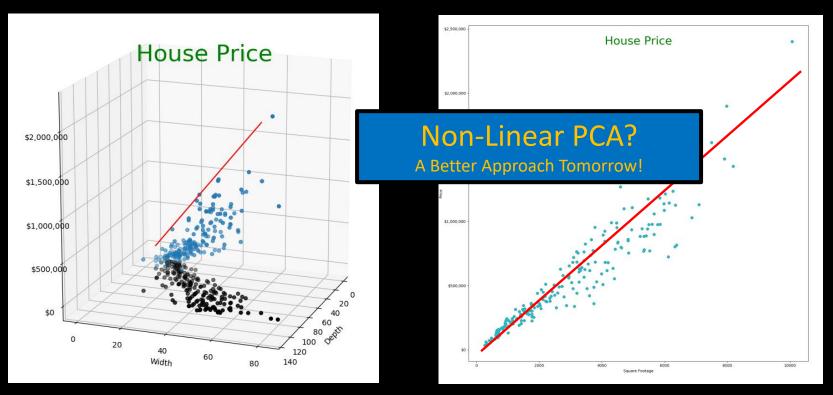

1st Component Off
Data Not Very Linear

D x W Is Not Linear
But (DxW) Fits Well

#### Why the fascination with linear techniques?

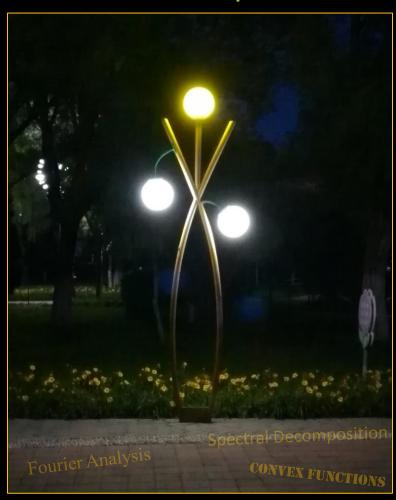

#### The Streetlight Effect

This is a very real and powerful force throughout the sciences.

It is not because practitioners are dumb.

But, it is also very often neither explained nor justified.

Which leads to great confusion.

### Why Would An Image Have 784 Dimensions?

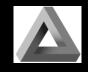

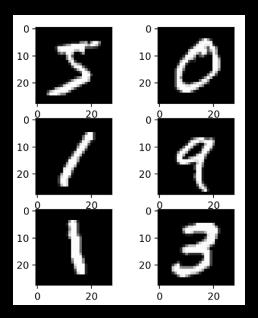

MNIST 28x28 greyscale images

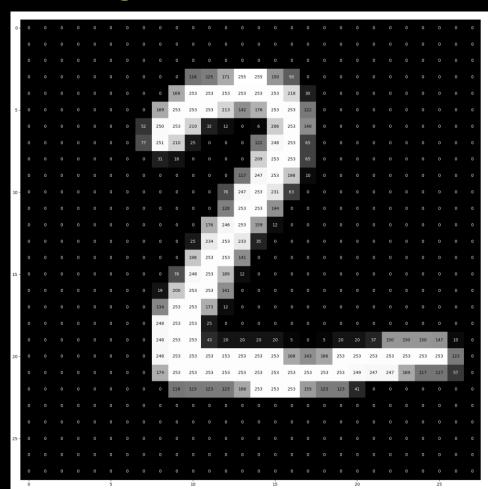

#### Central Hypothesis of Modern DL

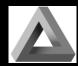

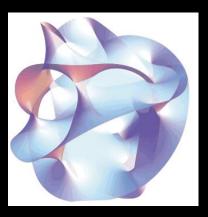

Data Lives On A Lower Dimensional Manifold

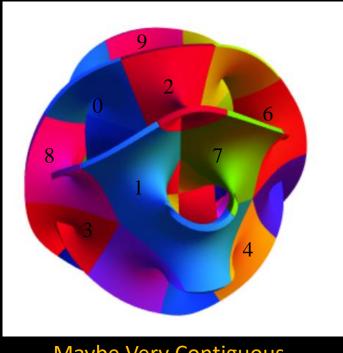

**Maybe Very Contiguous** 

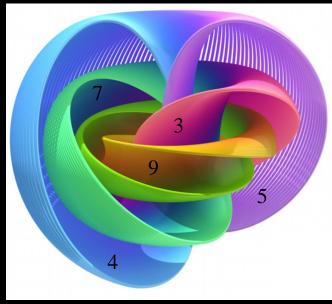

Maybe A Small Set Of Disconnected

#### Testing These Ideas With Scikit-learn

```
import numpy as np
import matplotlib.pyplot as plt
from sklearn import (datasets, decomposition, manifold, random_projection)
def draw(X, title):
    plt.figure()
    plt.xlim(X.min(0)[0],X.max(0)[0]); plt.ylim(X.min(0)[1],X.max(0)[1])
    plt.xticks([]); plt.yticks([])
    plt.title(title)
    for i in range(X.shape[0]):
        plt.text(X[i, 0], X[i, 1], str(y[i]), color=plt.cm.Set1(y[i] / 10.))
digits = datasets.load_digits(n_class=6)
X = digits.data
y = digits.target
rp = random_projection.SparseRandomProjection(n_components=2, random_state=42)
X projected = rp.fit transform(X)
draw(X_projected, "Sparse Random Projection of the digits")
X_pca = decomposition.PCA(n_components=2).fit_transform(X)
draw(X_pca, "PCA (Two Components)")
tsne = manifold.TSNE(n_components=2, init='pca', random_state=0)
X_tsne = tsne.fit_transform(X)
draw(X_tsne, "t-SNE Embedding")
plt.show()
```

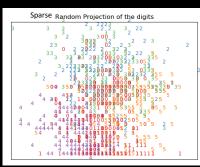

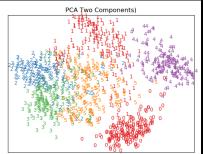

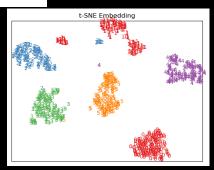

How does all this fit together? Big **Character Recognition** Data Capchas Chess Paintings of Go Monkeys Piloting Jets Angsty Poetry D

The Journey Ahead

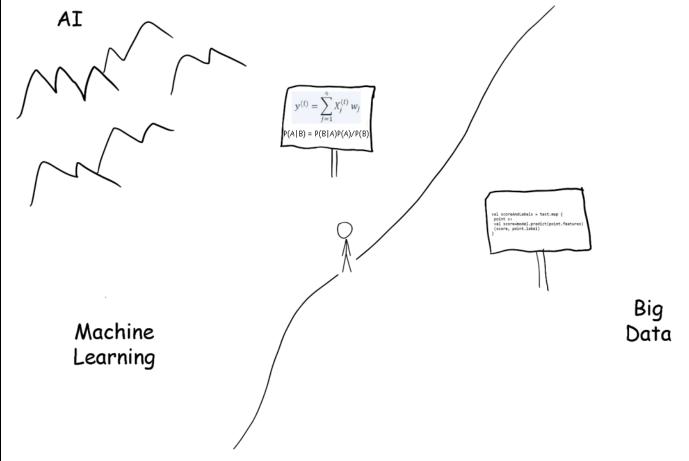

As the Data Scientist wanders across the ill-defined boundary between Data Science and Machine Learning, in search of the fabled land of Artificial Intelligence, they find that the language changes from programming to a creole of linear algebra and probablity and statistics.